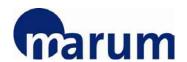

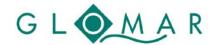

## **Early Career Researcher Support Programme**

### **Basic Skills and Methods Course**

## Maps for Publications: An Introduction to GMT 5

Lina Büschler and Christian dos Santos Ferreira

MARUM – Center for Marine Environmental Sciences, University of Bremen

6, 13 and 20 May 2019

## **Objectives**

Generic Mapping Tools (GMT) are a freely available package containing numerous command-line programmes useful for generating a wide range of figures. As the name suggests, the tools are particularly well adapted to creating maps or other geo-referenced plots and comes with a comprehensive collection of free GIS data, such as coast lines, rivers, political borders and coordinates of other geographic objects. Furthermore the programmes are also useful for creating useful professional figures of almost any type of data (more information: http://gmt.soest.hawaii.edu/). GMT stores the resulting maps and diagrams in PostScript (PS) or Encapsulated PostScript (EPS) format and enables further editing with e.g. Adobe Illustrator or Corel

The objective of this course is to present a workflow for producing simple and advanced maps normally required by publications, proposals, talks and cruise reports. The training will focus on the new GMT 5 series exploring some of the new functions and major changes. Users of previous GMT versions can use the course as an opportunity for getting an update.

### **Topics**

Day 1: Basic Introduction to GMT modules and plotting first simple maps [1]

Day 2: Advanced Topics including creating and plotting gridded data and 3D plotting

Day 3: Plotting your data and ask specific questions for your maps

Please expect to do some homework in between the course days

#### **Target group**

Beginners and advanced GMT users of previous versions who would like to get an update on the novelties in version 5.

## **Prerequisites**

Participants are expected to bring their own laptops. The software will be installed in the course under the guidance of the lecturers. If you have a linux on your laptop or a Mac, please contact Christian (<a href="mailto:cferreira@marum.de">cferreira@marum.de</a>) beforehand to install the software before the course. If you don't have a laptop, please contact Sinah (<a href="mailto:early-career@marum.de">early-career@marum.de</a>) to borrow one from the MARUM Early Career Researcher Support.

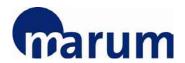

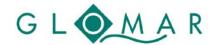

# **Early Career Researcher Support Programme**

## **Location and Time**

MARUM, University of Bremen, Leobener Str. 8, 28359 Bremen, Germany MARUM I (main) building

| Day 1 | 6 March 2019  | MARUM I, Room 2060 | 09.00 - 16.00 hrs. |
|-------|---------------|--------------------|--------------------|
| Day 2 | 8 March 2019  | MARUM I, Room 2070 | 09.00 - 16.00 hrs. |
| Day 3 | 15 March 2019 | MARUM I, Room 2060 | 09.00 - 16.00 hrs. |

# Registration

To register for this course, please visit the <u>course webpage</u>.

Please note that your registration will be binding.

The registration deadline for this course is **30 April 2019**.

Any enquiries regarding the course should be addressed to <a href="mailto:early-career@marum.de">early-career@marum.de</a>.